# *Inverzní* Z*-transformace*

*Modelování systém ˚u a proces ˚u (11MSP) Bohumil Kováˇr, Jan Pˇrikryl, Miroslav Vlˇcek 9. pˇrednáška 11MSP ˇctvrtek 17. dubna 2014 verze: 2014-04-16 22:33*

*Obsah*

*Inverzní* Z*[-transformace](#page-0-0)* 1 *Metody výpočtu* 2 *[Nuly a póly v](#page-1-1) Z-rovině* 2 *[Pˇríklady použití](#page-2-0)* 3

Tento text je do jisté míry experimentálním pískovištěm na odladění převodu textu prezentace vytvořené v LATEXové třídě beamer do textu vysázeného pomocí tufte-handout. Obsah je oproti prezentaci mírně rozšířen o poznámky. Bude se ještě v průběhu semestru měnit, kontrolujte si prosím čas sestavení v záhlaví tohoto souboru.

# <span id="page-0-0"></span>*Inverzní* Z*-transformace*

Obdobně jako u Laplaceovy transformace, i u  $\mathcal Z$ -transformace je na první pohled složitým úkolem nalézt patřičný vzor  $x[n]$ , mámeli zadán obecný  $Z$ -obraz  $X(z)$ . Připomeňme si, že inverzní  $Z$ transfrmaci označujeme symbolem  $\mathcal{Z}^{-1}.$ 

Inverzní  $\mathcal{Z}$ -transformace  $X(z)$  nám určí posloupnost  $x[n]$ , a jakkoliv je tato posloupnost jednoznačně dána, neznamená to, že v případě převodu na spojitý signál  $x(t)$  bude tento převod jednoznačný. Inverzní transformace  $X(z)$  nám umožní určit hodnoty  $x(t)$  pouze ve vybraných diskrétních časových okamžicích  $t = 0, T, 2T, \dots = nT$ a neˇríká nic o hodnotách mezi vzorky. Jak je vidˇet na obrázku **??**, jednomu  $x[k]$  může odpovídat více průběhů  $x(t)$ .

Tam, kde nelze použít přímou zpětnou transformaci s použitím tabulek  $Z$ -transformace, lze použít několik metod:

- 1. metodu přímého dělení,
- 2. výpočetní metodu,
- 3. metodu rozkladu na parciální zlomky, a případně
- 4. metodu výpočtu pomocí integrálu inverzní transformace.

# $\blacksquare$  doplnit informace o výpočtu přímým dělením, výpočetní metodě **(Matlab), výpoctu integrálu ˇ**

Metoda přímého dělení spočívá v rozkladu původní racionální lomené funkce na mocninnou řadu pomocí polynomiálního dělení.

### <span id="page-1-0"></span>*Metody výpoˇctu*

Zpětná Z-transformace má tvar integrálu

$$
y[n] = \frac{1}{2\pi i} \oint_C Y(z) z^{n-1} dz \equiv \mathcal{Z}^{-1} \{ Y(z) \}
$$

podél uzavřené křivky C, která obsahuje všechny singulární body racionální lomené funkce

$$
Y(z) = \frac{Q(z)}{N(z)}.
$$

# <span id="page-1-1"></span>*Nuly a póly v* Z*-rovinˇe*

V inženýrských aplikacích nabývají obrazy transformovaných veličin většinou formy racionální lomené funkce, tedy

$$
X(z) = \frac{b_m z^m + b_{m-1} z^{m-1} + \dots + b_1 z + b_0}{a_n z^n + b_{n-1} z^{n-1} + \dots + a_1 z + a_0}
$$

kde  $m \leq n$ .

O racionální lomené funkci

$$
\frac{Q(z)}{N(z)}
$$

ˇríkáme, že má nulové body *z*0*ν*, jestliže

$$
Q(z_{0\nu})=0,
$$

a že má póly *z*∞*µ*, jestliže

$$
N(z_{\infty\mu})=0.
$$

Pokud má funkce  $\frac{Q(z)}{N(z)}$  jednoduché póly, potom

$$
N(z) = \prod_{\mu=1}^{N} (1 - z_{\infty\mu} z^{-1}) = (1 - z_{\infty 1} z^{-1})(1 - z_{\infty 2} z^{-1}) \dots (1 - z_{\infty N} z^{-1})
$$

a platí

$$
\frac{Q(z)}{N(z)} = \sum_{\mu=1}^{N} \frac{k_{\mu}}{1 - z_{\infty\mu}z^{-1}}
$$
  
= 
$$
\frac{k_1}{1 - z_{\infty 1}z^{-1}} + \frac{k_2}{1 - z_{\infty 2}z^{-1}} + \dots + \frac{k_N}{1 - z_{\infty N}z^{-1}}
$$

kde

$$
k_{\mu} = \lim_{z \to z_{\infty\mu}} (1 - z_{\infty\mu} z^{-1}) \frac{Q(z)}{N(z)}
$$
  
=  $Q(z_{\infty\mu}) \lim_{z \to z_{\infty\mu}} (1 - z_{\infty\mu} z^{-1}) \frac{1}{N(z)}$   
=  $Q(z_{\infty\mu}) \lim_{z \to z_{\infty\mu}} \frac{1}{\frac{N(z)}{1 - z_{\infty\mu} z^{-1}}}$   
=  $Q(z_{\infty\mu}) \frac{1}{N_{\mu}(z_{\infty\mu})}$ 

Pro jednoduchost budeme dále psát *z*∞*<sup>µ</sup>* → *zµ*. Protože pro |*az*−<sup>1</sup> | < 1 platí

$$
\mathcal{Z}^{-1}\left\{\frac{1}{1-az^{-1}}\right\} = \mathcal{Z}^{-1}\left\{\sum_{n=0}^{\infty} a^n z^{-n}\right\} = a^n
$$

dostaneme

$$
\mathcal{Z}^{-1}\left\{\frac{Q(z)}{N(z)}\right\} = \mathcal{Z}^{-1}\left\{\sum_{\mu=1}^{N} \frac{k_{\mu}}{1 - z_{\mu}z^{-1}}\right\} = \sum_{\mu=1}^{N} k_{\mu}z_{\mu}^{n}.
$$

### <span id="page-2-0"></span>*Pˇríklady použití*

Uveď me si nyní pár příkladů použití Z-trasformace pro řešení příkladů.

*Pˇríklad* 1 (Nabídka-poptávka)*.* Rovnice nabídky – nabídka dnes závisí na včerejší ceně a to tak, že nabídka stoupá s rostoucí cenou. Pro  $C > 0$  platí

$$
n[k] = Cc[k-1] + Ax[k].
$$

Rovnice poptávky – poptávka dnes závisí na dnešní ceně a to tak, že poptávka klesá s rostoucí cenou. Pro D > 0 platí

$$
p[k] = -\mathcal{D}c[k] + \mathcal{B}x[k].
$$

Rovnost nabídky a poptávky

$$
n[k] = p[k]
$$

pak vede na diferenční rovnici prvního řádu

$$
c[k] + \frac{\mathcal{C}}{\mathcal{D}}c[k-1] = \frac{\mathcal{B} - \mathcal{A}}{\mathcal{D}}x[k].
$$

Tuto diferenční rovnici jsme iterativně řešili již na první přednášce. Ukažme si nyní, jak lze k řešení dospět pomocí Z-transformace.

*Rešení: ˇ*

Pro jednoduchost označíme

$$
\frac{\mathcal{C}}{\mathcal{D}} = \gamma, \qquad \frac{\mathcal{B} - \mathcal{A}}{\mathcal{D}} = \alpha.
$$

Diferenˇcní rovnice má v oznaˇcení *c*[*k*] ≡ *y*[*k*] tvar

$$
y[k] + \gamma y[k-1] = \alpha x[k]
$$

Za přepokladu  $x[k] = \mathbf{1}[k]$  a  $y[k] = 0$  pro  $k < 0$  dostaneme použitím Z-transformace algebraickou rovnici

$$
Y(z) + \gamma z^{-1} Y(z) = \frac{\alpha}{1 - z^{-1}}
$$

s řešením v  $Z$ -rovině ve tvaru

$$
Y(z) = \frac{\alpha}{(1 - z^{-1})(1 + \gamma z^{-1})}.
$$

Rozložíme na parciální zlomky

$$
Y(z) = \frac{\alpha}{(1 - z^{-1})(1 + \gamma z^{-1})} = \frac{k_1}{1 - z^{-1}} + \frac{k_2}{1 + \gamma z^{-1}},
$$

kde

$$
k_1 = \lim_{z \to 1} (1 - z^{-1}) Y(z) = \frac{\alpha}{1 + \gamma'},
$$
  
\n
$$
k_2 = \lim_{z \to -\gamma} (1 + \gamma z^{-1}) Y(z) = \frac{\alpha \gamma}{1 + \gamma}.
$$

Zpětná transformace funkce

$$
Y(z) = \frac{\alpha}{1+\gamma} \left( \frac{1}{(1-z^{-1})} + \frac{\gamma}{1+\gamma z^{-1}} \right)
$$

pak vede na řešení ve tvaru diferenční rovnice

$$
y[k] = \frac{\alpha}{1+\gamma} \left(1 - (-\gamma)^{k+1}\right) \mathbf{1}[k],
$$

které v případě stabilního trhu  $\gamma = \frac{C}{D}$  $\frac{c}{D}$  < 1 určuje limitní velikost ceny

<span id="page-3-1"></span>
$$
\lim_{k \to \infty} c[k] = \frac{\alpha}{1 + \gamma} = \frac{B - A}{C + D}.
$$
 (1)

Řešení je pro hodnoty  $A = 100$ ,  $B = 120$ ,  $C = 3$  a  $D = 4$ znázorněno na obrázku [1](#page-3-0): pro každou hodnotu ceny je vidět rozdíl mezi nabídkou a poptávkou a tento rozdíl se postupně zmenšuje, dokud systém nedosáhne rovnovážného stavu, daného limitní cenou dle rovnice ([1](#page-3-1)). Na obrázku [2](#page-3-2) je znázorněn postupný vývoj hodnot nabídky a poptávky v čase.

 $\Box$ 

#### *Pˇríklad* 2*.* Diferenˇcní rovnice 2.ˇrádu

Hledejme řešení diferenční rovnice druhého řádu, která popisuje LTI diskrétní systém,

<span id="page-3-3"></span>
$$
y[n+2] + 2ay[n+1] + (a^2 + b^2)y[n] = c_0u[n]
$$
 (2)

splňující počáteční podmínky ve tvaru

$$
y[0] = y_0 = 1, \quad y[1] = y_1 = -1.
$$

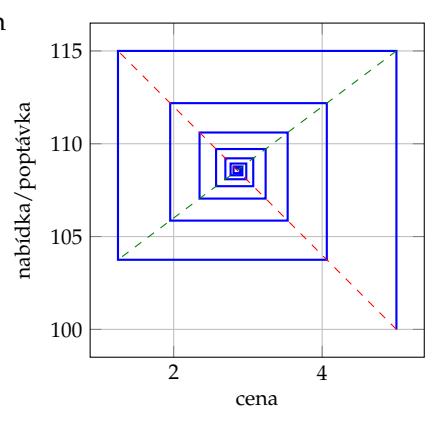

<span id="page-3-0"></span>Obrázek 1: Výsledek simulace rovnice nabídky a poptávky vede na pavoučkový diagram, ukazující závislost nabídkacena a poptávka-cena

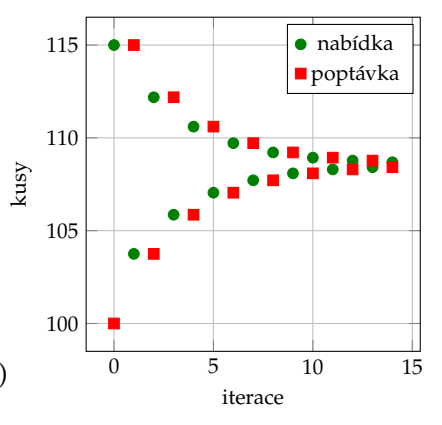

<span id="page-3-2"></span>Obrázek 2: Vývoj nabídky a poptávky po jednotlivých iteracích

*Rešení: ˇ* Rovnici ([2](#page-3-3)) řešíme pomocí Z-transformace. Protože platí

$$
\mathcal{Z}\left\{y[n+m]\right\} = z^m \left[Y(z) - \sum_{\nu=0}^{m-1} y[\nu]z^{-\nu}\right]
$$

tak

$$
\mathcal{Z}\{y[n]\} = Y(z),
$$
  
\n
$$
\mathcal{Z}\{y[n+1]\} = z^{1}[Y(z) - y[0]],
$$
  
\n
$$
\mathcal{Z}\{y[n+2]\} = z^{2}[Y(z) - y[0] - z^{-1}y[1]].
$$

Transformací nalezneme algebraický tvar diferenční rovnice ([2](#page-3-3)) a po dosazení počátečních podmínek obdržíme

$$
Y(z)\left(z^2+2az^1+(a^2+b^2)\right)-z^1y_0-z^2y_0-z^1y_1=c_0X(z).
$$

a vyjádříme

$$
Y(z) = \frac{c_0 X(z) + z^1 + z^2 - z^1}{z^2 + 2az^1 + (a^2 + b^2)} \times \frac{z^{-2}}{z^{-2}}.
$$

respektive

$$
Y(z) = \frac{1 + c_0 X(z) z^{-2}}{1 + 2a z^{-1} + (a^2 + b^2) z^{-2}}.
$$

Přenosová funkce  $H(z)$  je definována jako podíl obrazu výstupu k obrazu vstupu

$$
H(z) = \frac{Y(z)}{X(z)}
$$

pro nulové počáteční podmínky a tedy

$$
H(z) = \frac{Y(z)}{X(z)} = \frac{c_0 z^{-2}}{1 + 2az^{-1} + (a^2 + b^2)z^{-2}}
$$

$$
= \frac{c_0 z^{-2}}{(1 - z_1 z^{-1})(1 - z_2 z^{-1})'}
$$

kde *z*<sub>1</sub> a *z*<sub>2</sub> jsou póly přenosové funkce

$$
z_{1,2}=-a\pm ib.
$$

Impulsní odezvu určíme jako inverzní Z-transformaci přenosové funkce. Potože platí

$$
\lim_{z \to z_1} H(z)(1 - z_1 z^{-1}) = \frac{c_0 z_1^{-1}}{z_1 - z_2},
$$
  
\n
$$
\lim_{z \to z_2} H(z)(1 - z_2 z^{-1}) = -\frac{c_0 z_2^{-1}}{z_1 - z_2},
$$

obdržíme impulsní odezvu ve tvaru

$$
h[n] = \mathcal{Z}^{-1} \{ H(z) \} = c_0 \frac{z_1^{n-1} - z_2^{n-1}}{z_1 - z_2}
$$